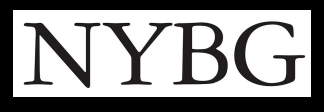

## CITIZEN SCIENCE: Herbarium Specimen **Transcription Basics**

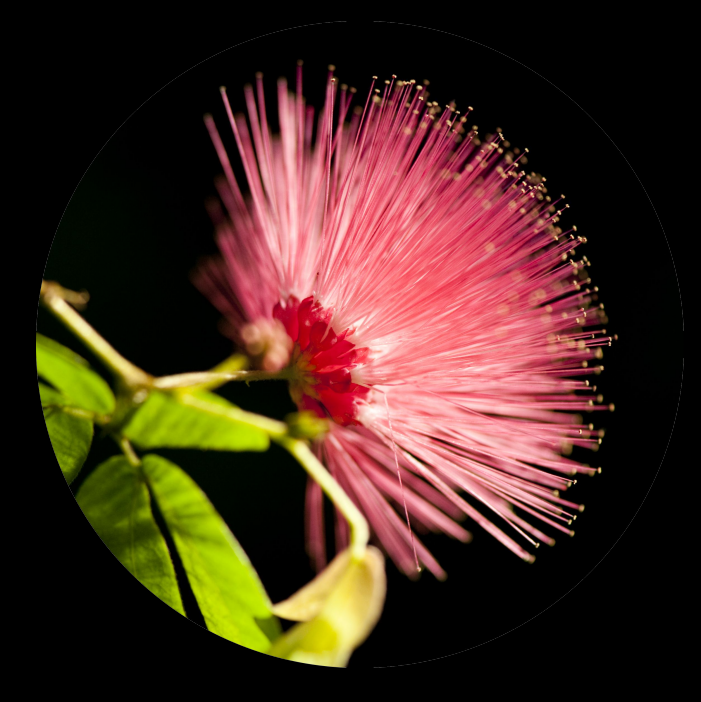

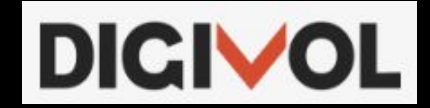

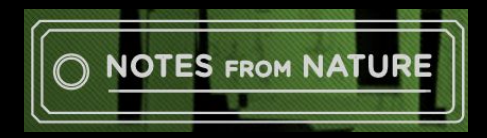

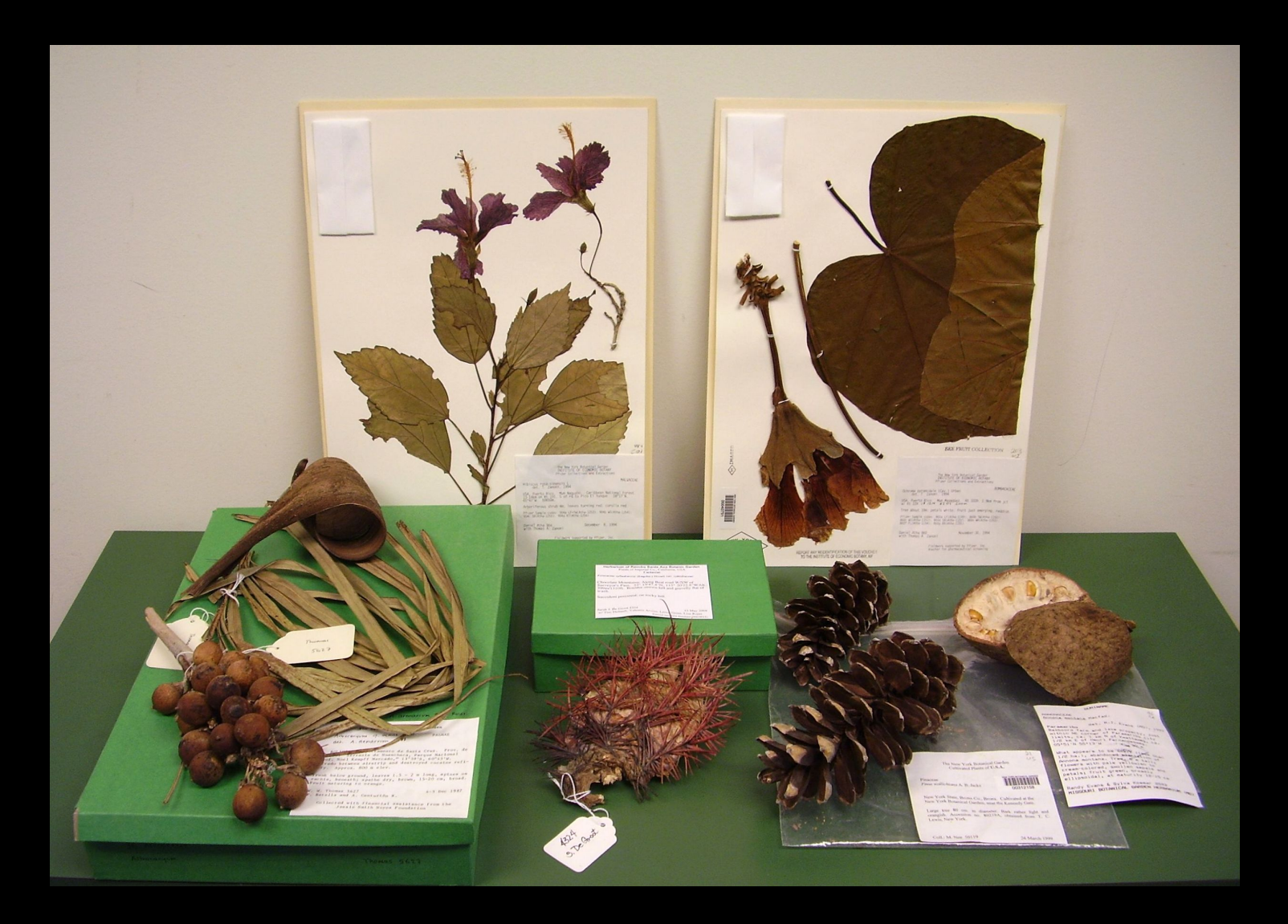

## NYBG Herbarium Specimens

## Herbarium Sheet

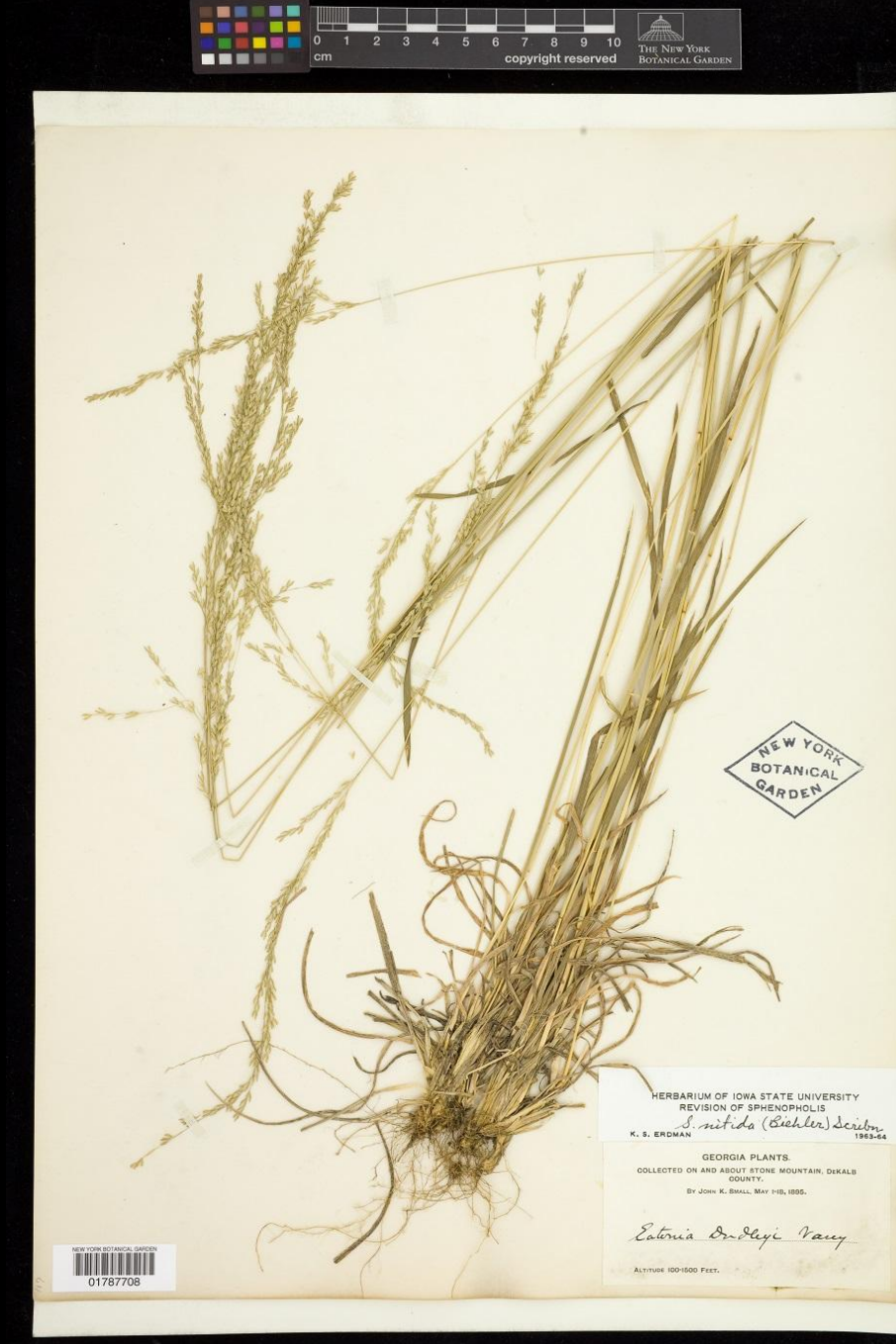

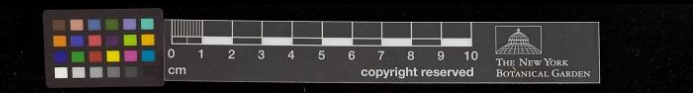

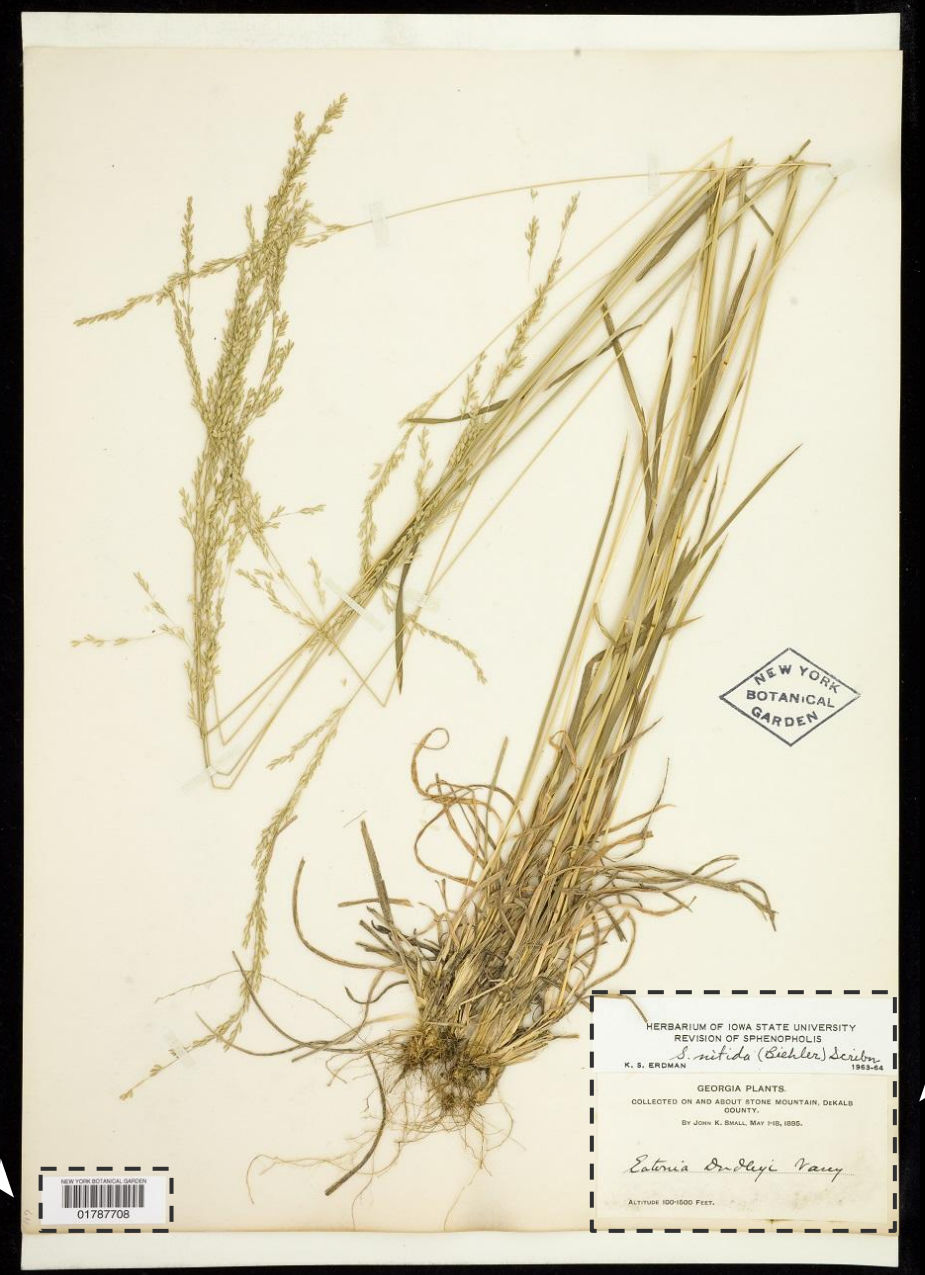

NYBG

Barcode

## Collection Label

## **Collection Label**

#### **GEORGIA PLANTS.**

COLLECTED ON AND ABOUT STONE MOUNTAIN, DEKALB COUNTY.

BY JOHN K. SMALL, MAY 1-18, 1895.

Esternia Ondleyi Varey

ALTITUDE 100-1500 FEET.

**1.**

- 1. Identification History
- 2. Geographic Origin
- 3. Collector Observervations
- 4. Stewardship & Administration

## **Collection Label**

#### **GEORGIA PLANTS.**

COLLECTED ON AND ABOUT STONE MOUNTAIN, DEKALB COUNTY.

BY JOHN K. SMALL, MAY 1-18, 1895.

Esternia Ondleyi Varey

ALTITUDE 100-1500 FEET.

**1.**

- 1. Identification History
- 2. Geographic Origin
- 3. Collector Observervations

4. Stewardship & Administration

Green = **Transcribe!!** 

## 1) Identification History

- Scientific Name + Author
- Determiner Name & Date

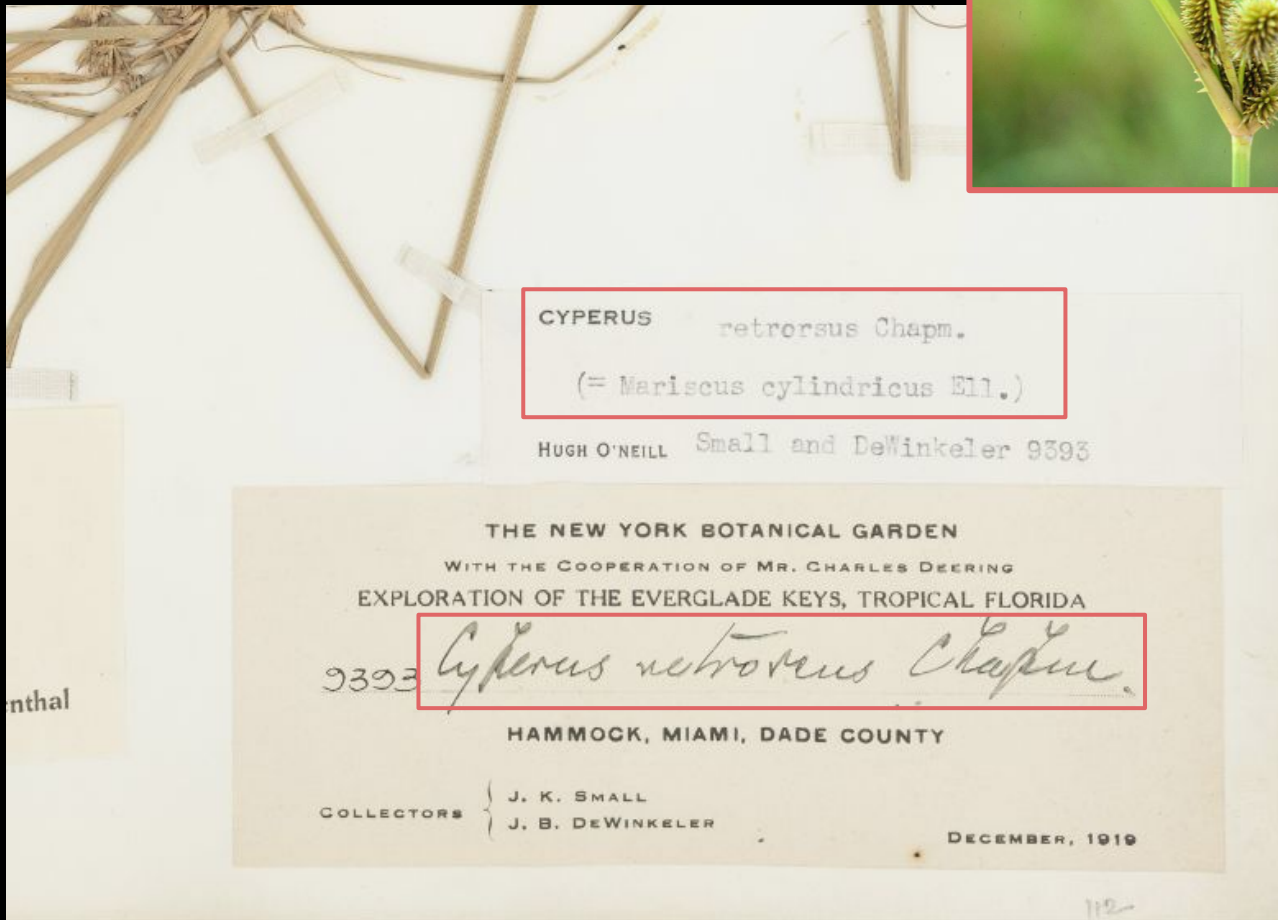

## 1) Identification History

- Scientific Name + Author
- Determiner Name & Date

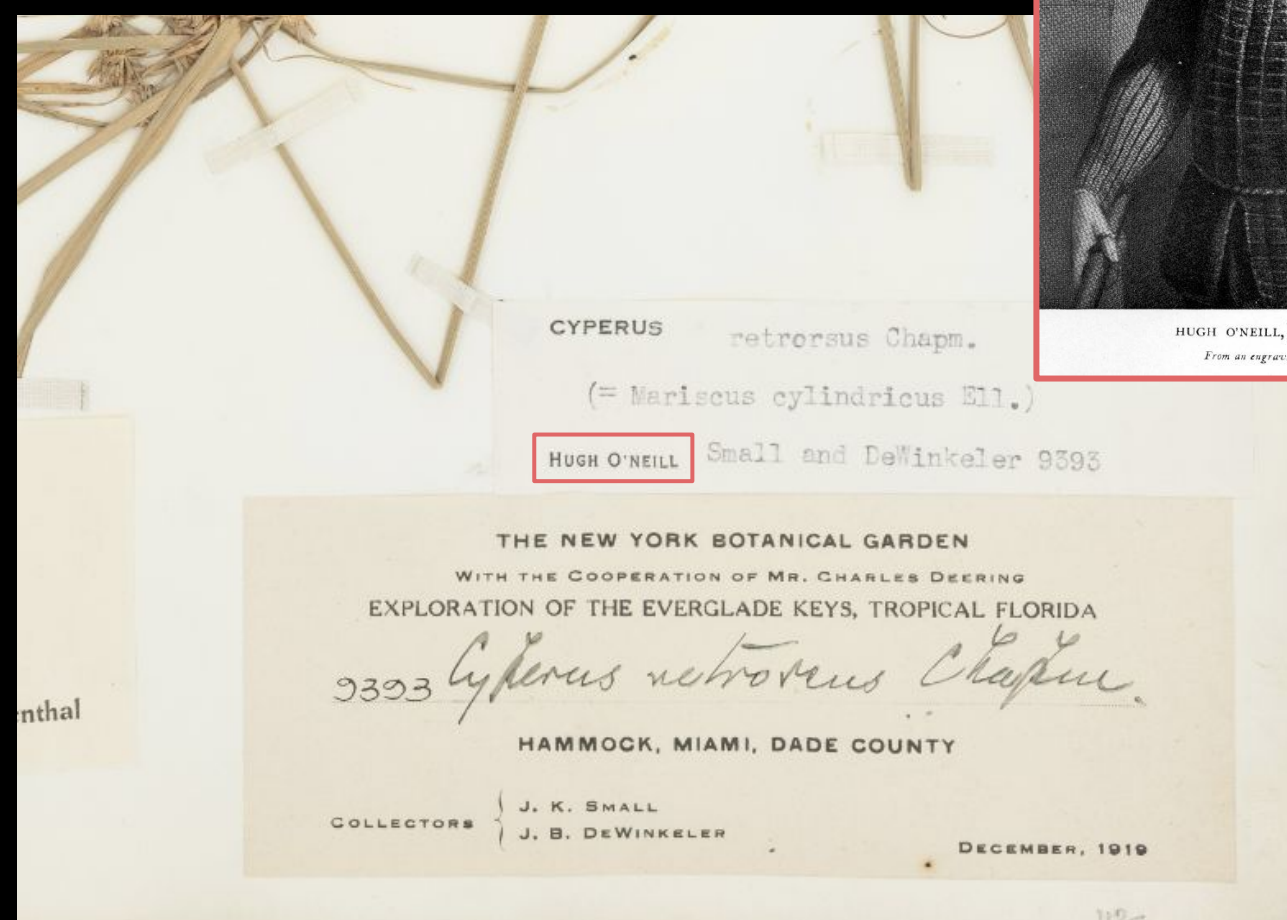

EARL OF TYRONE ng by William Holl

## 1) Identification History

- Scientific Name + Author
- Determiner Name & Date

## Annotation Labels!

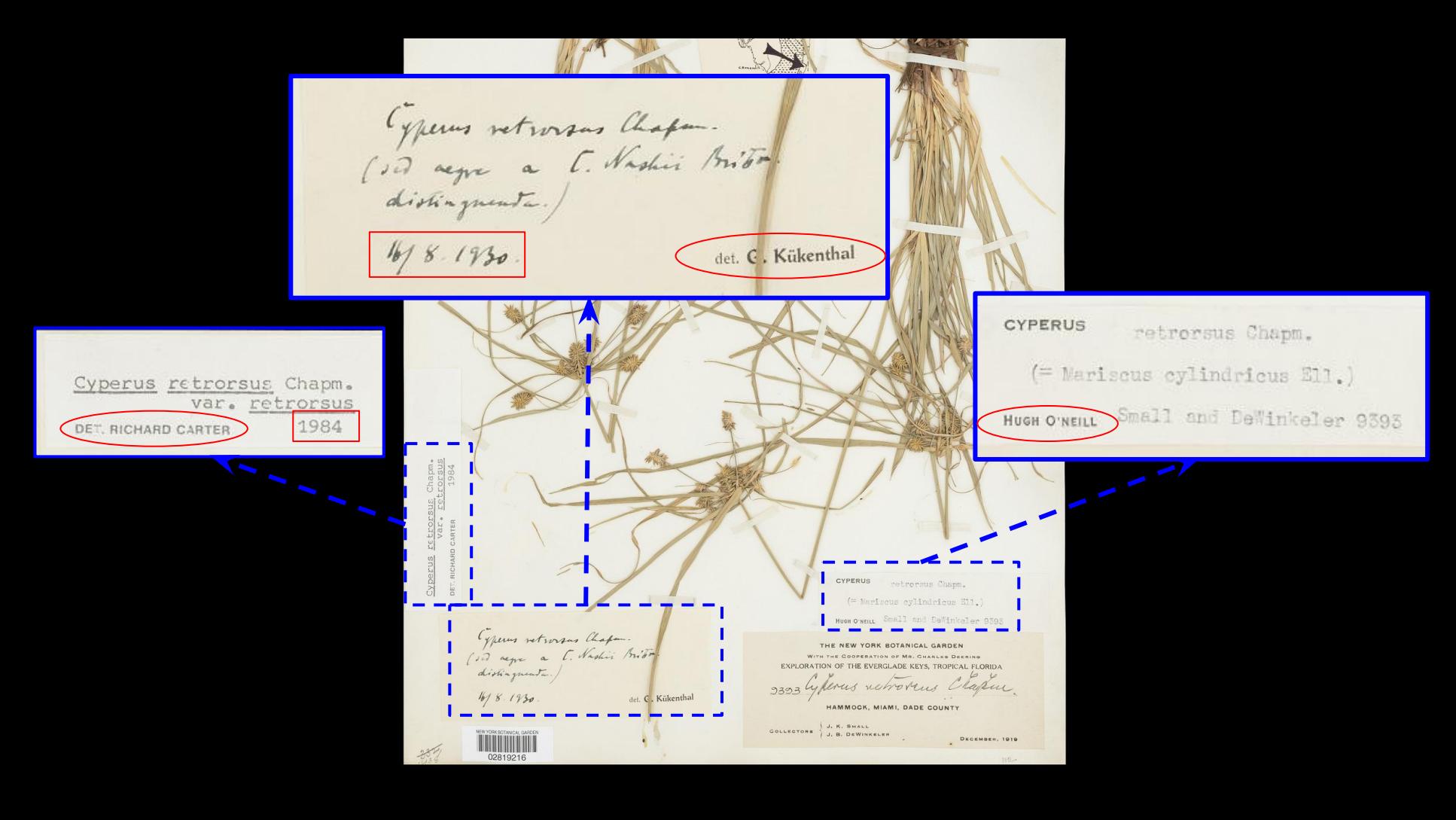

## 2) Geographic origin

- Country, State, County, Location
- GPS Coordinates (Latitude / Longitude)
- Elevation (m/feet)

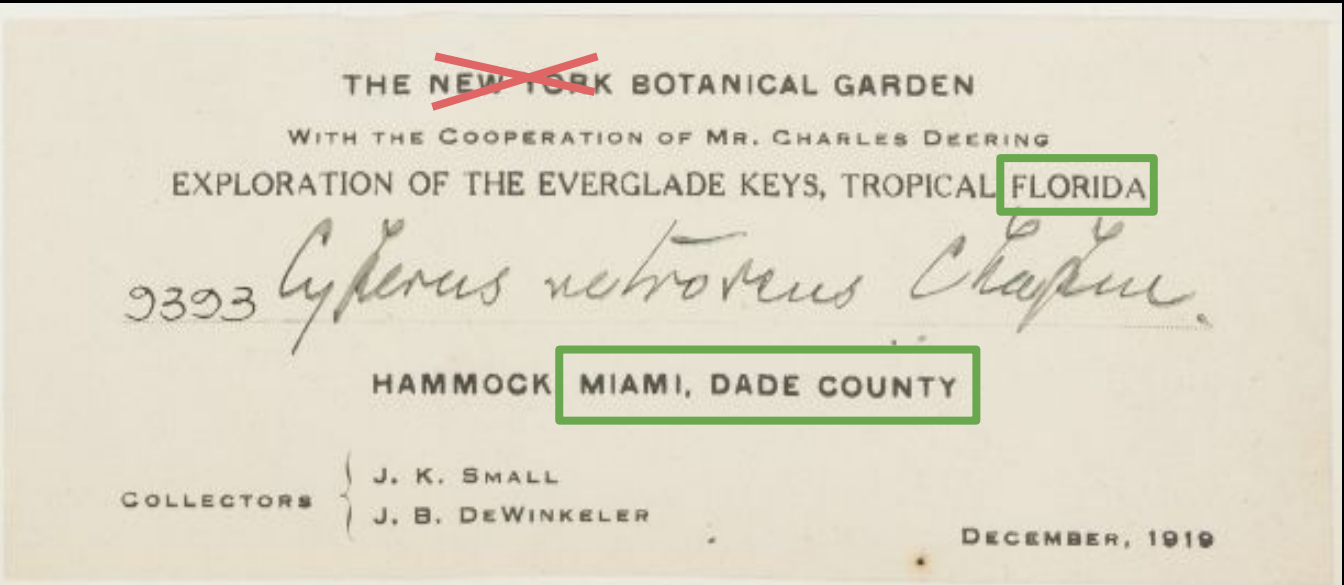

## Geographic origin

- Country, State, County, Location
- GPS Coordinates (Latitude / Longitude)
- Elevation (m/feet)

The New York Botanical Garden

Matheuccia struthiopteris

DRYO

Location: South east corner of Azalean Garden, grounds of the Ne Garden, Bronx, New York.

Latitude: 40° 51' 36.7344" N. 73° 52' 43.4388" W

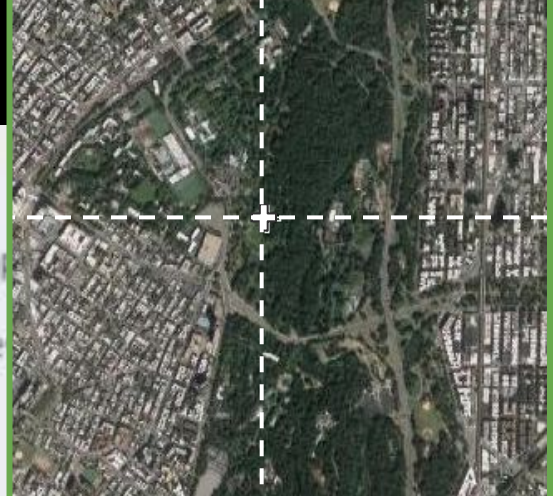

Description: Brilliant green lacy fronds gracefully arch outward in stately vaseshaped clumps. In early summer narrow fronds emerge as vertical spikes of cinnamon red brown in the center. Especially striking when planted in groups. Prefers a moist shady site, but tolerates more sun in cooler zones.

Emmanuel Akintayo #13

August 9, 2015

## 2) Geographic origin

- Country, State, County, Location
- GPS Coordinates (Latitude / Longitude)
- Elevation (m/feet)

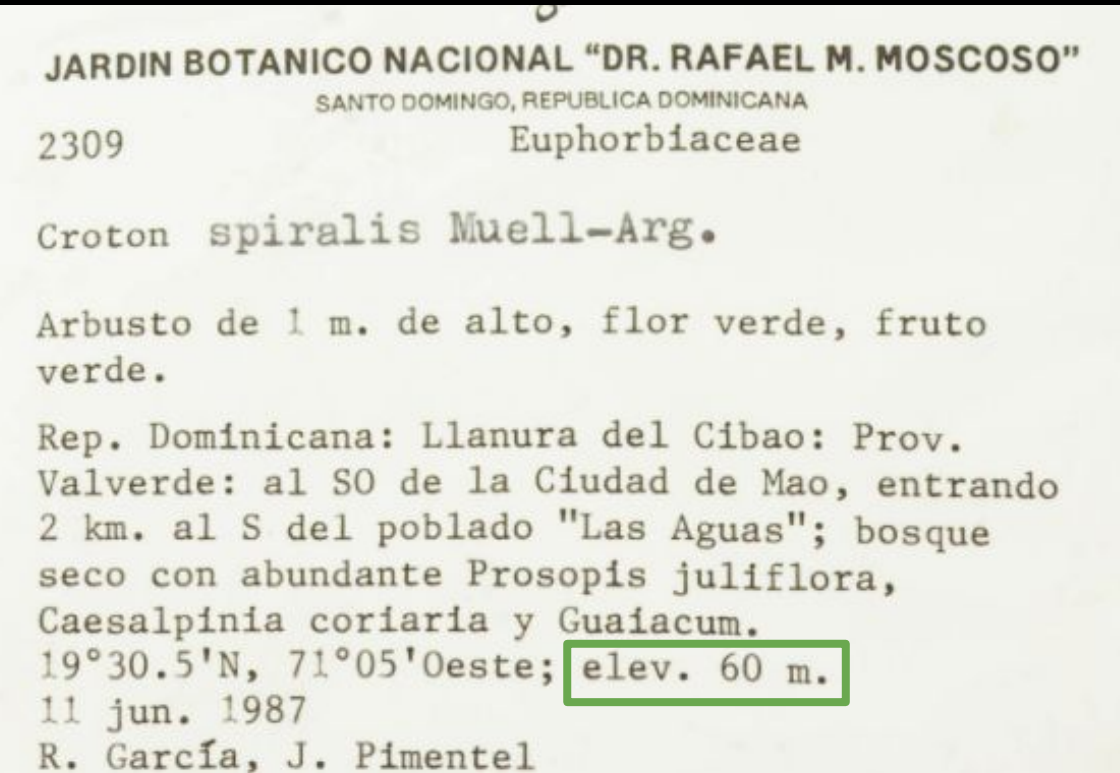

- Collector(s) Name & field Collection Number
- Date of Collection
- Habitat
- Plant Description

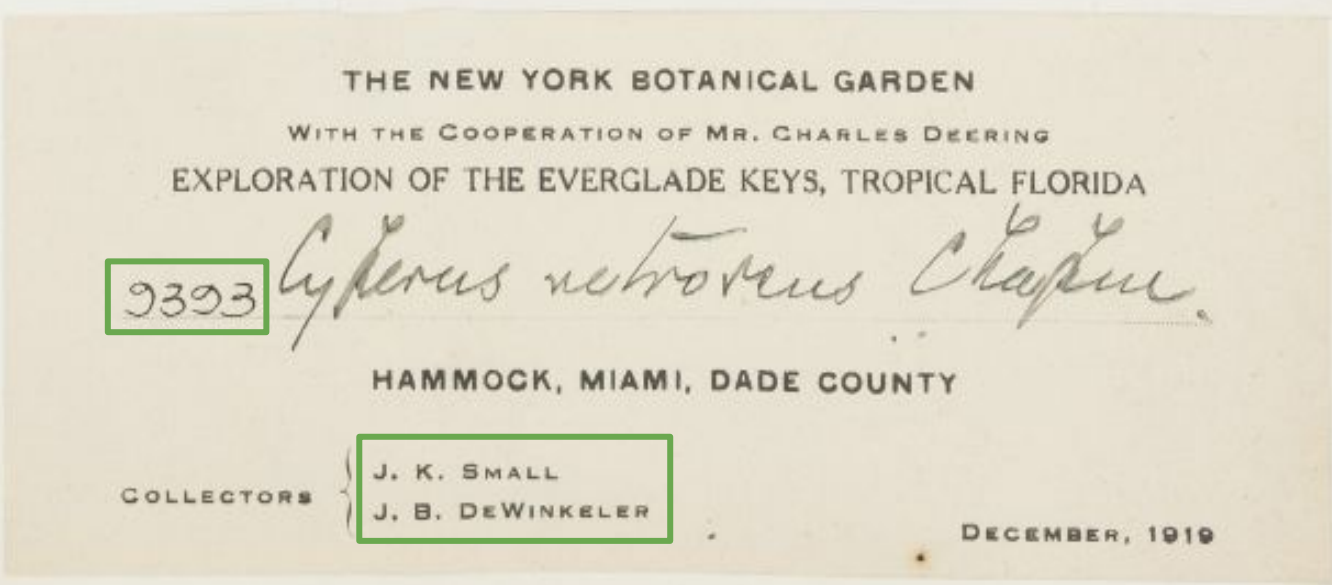

- Collector(s) Name & field Collection Number
- Date of Collection
- Habitat
- Plant Description

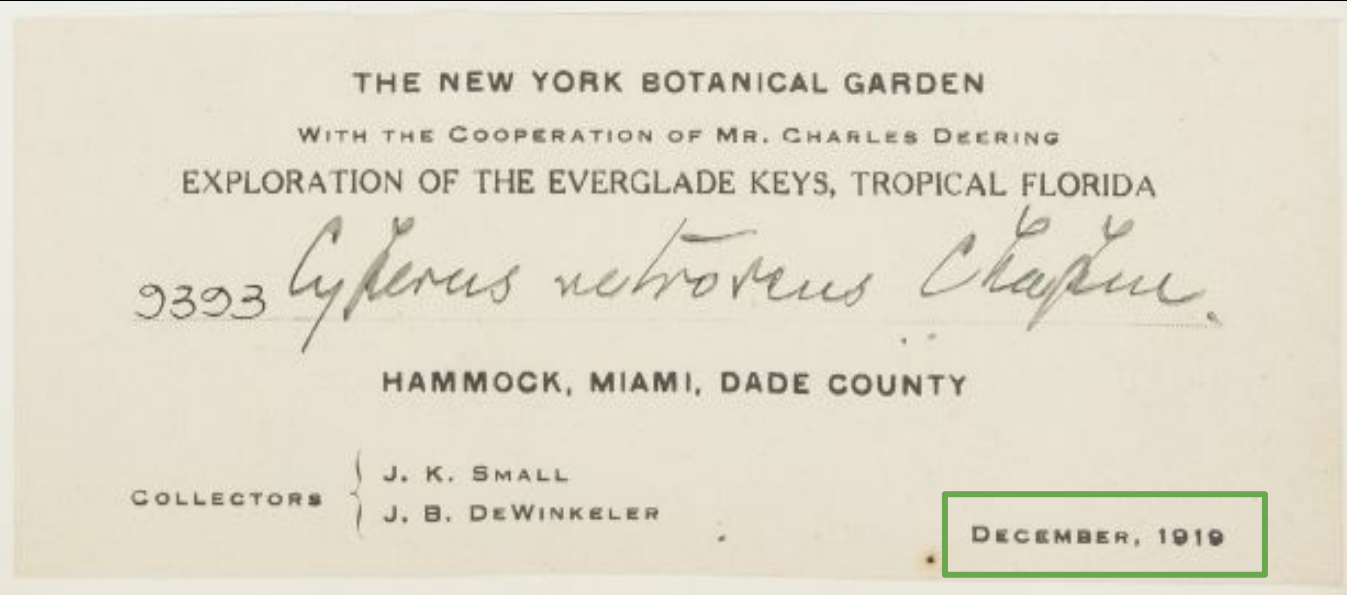

Can be a **range:** *May 1* **-** *May 18*

- Collector(s) Name & field Collection Number
- Date of Collection
- Habitat
- Plant Description

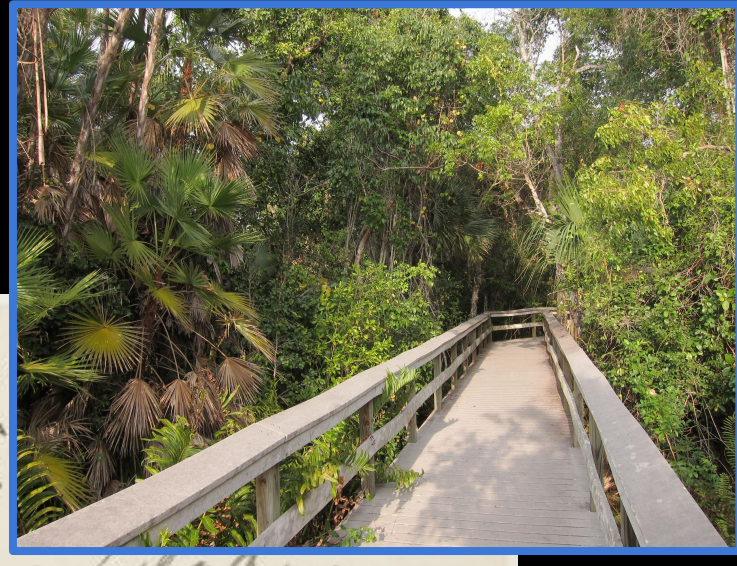

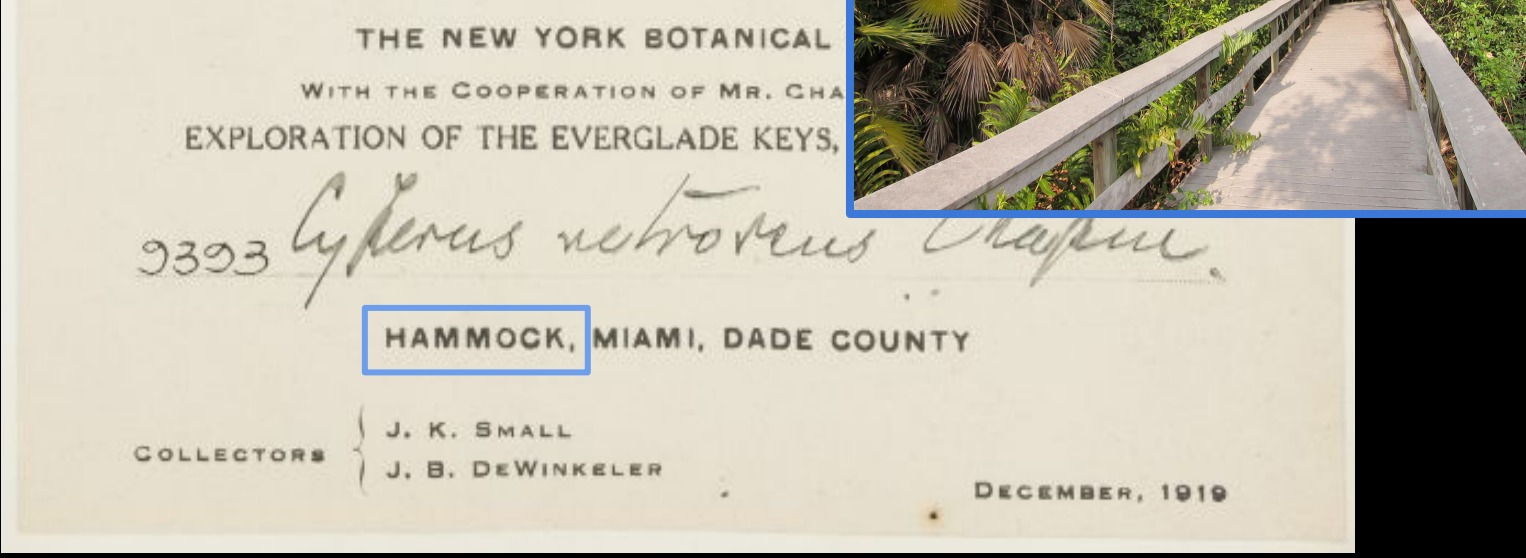

**Exclude** habitat information unless it is either highly specific or can be pinpointed on a map. Include with **Location** in either underlined case.

- Collector(s) Name & field Collection Number
- Date of Collection
- Habitat
- Plant Description

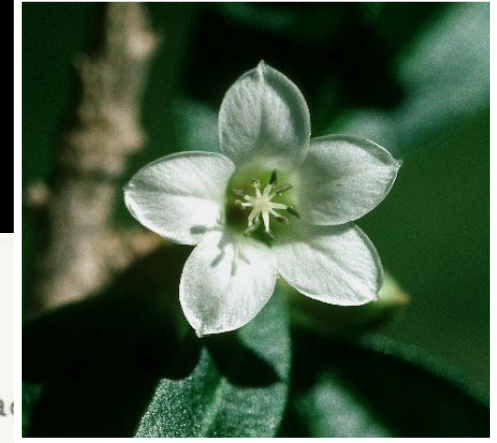

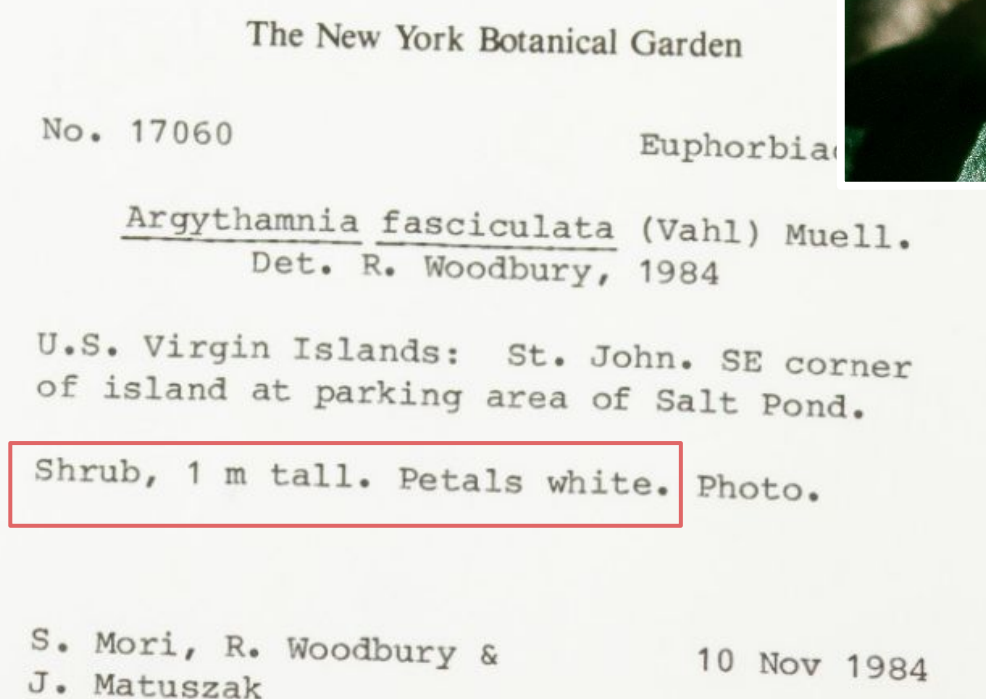

### Stewardship & Administration

- Institutional Affiliations / Stewardship Records
- Herbarium Catalogue Numbers
- **Curation Notes**

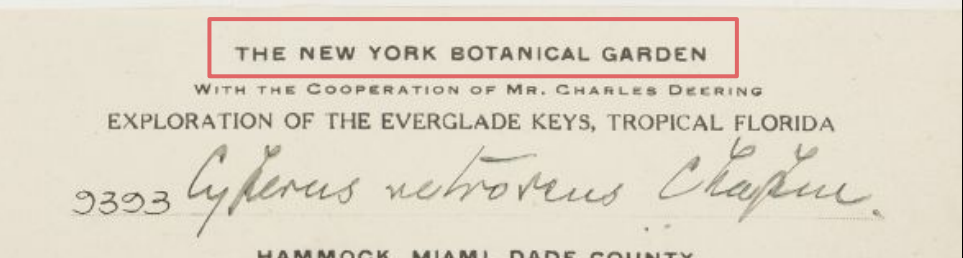

HAMMOCK, MIAMI, DADE COUNTY

**B. DEWINKELER** 

DECEMBER, 1919

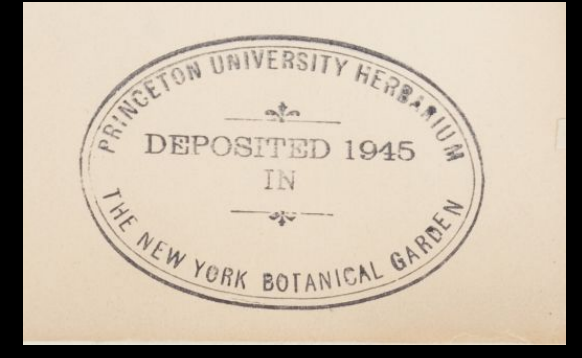

Examined for THE CACTACEAE Carnegie Institution of Washington

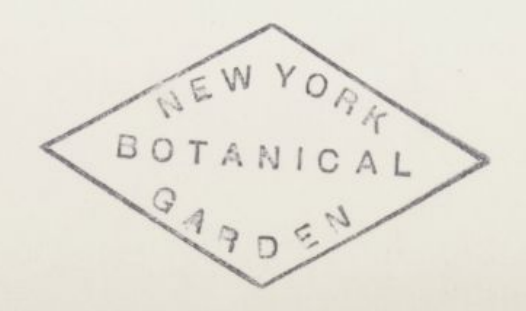

Collected for the Atkins Garden and Research Laboratory in Las Villas Province

## 4) Stewardship & Administration

- Institutional Affiliations / Stewardship Records
- Herbarium Catalogue Numbers
- Curation Notes Stamps!

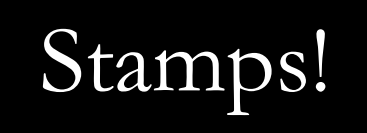

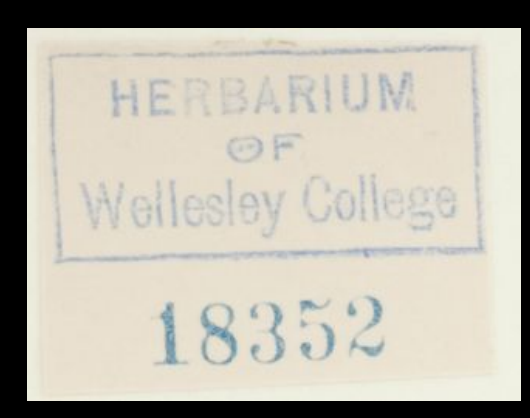

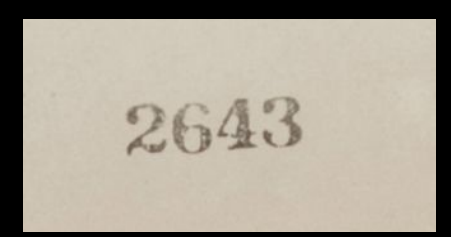

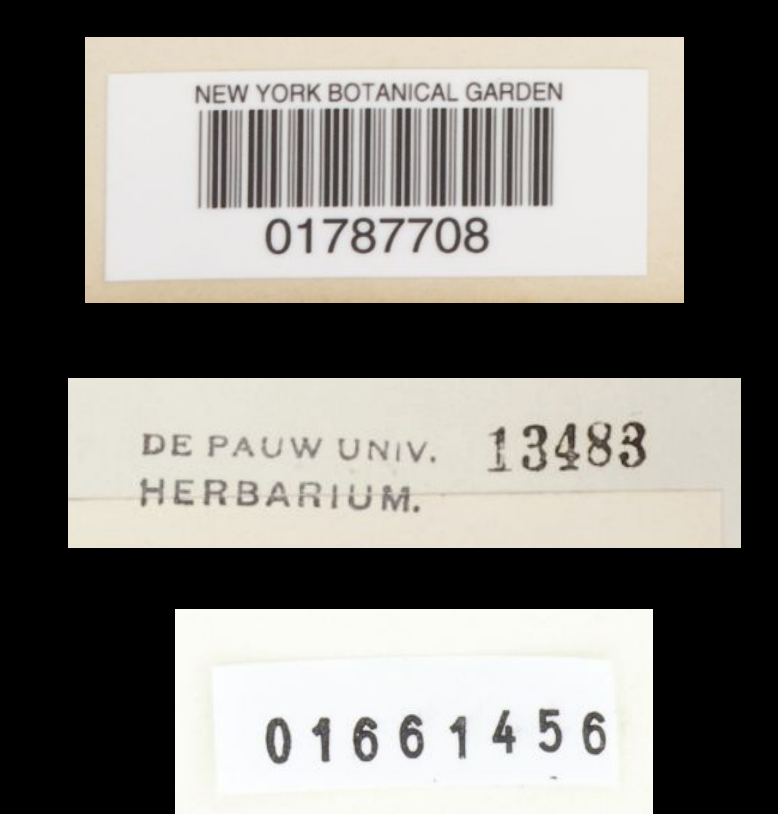

## Stewardship & Administration

- Institutional Affiliations / Stewardship Records
- Herbarium Catalogue Numbers
- 

### Curation Notes Fund Handwritten on sheet !

Dlants of New Jersey Collected by **KENNETH K. MACKENZIE**  $N_{0.5555}$ Rynchospora pallida M. A. Centes Pine barron bogs Egg Harbor City Jung-10, 1913. Ambrosia trifida L. 1962 JUL Willard W. Payne **NEW YORK BOTANICAL GARDEN** 

01884515

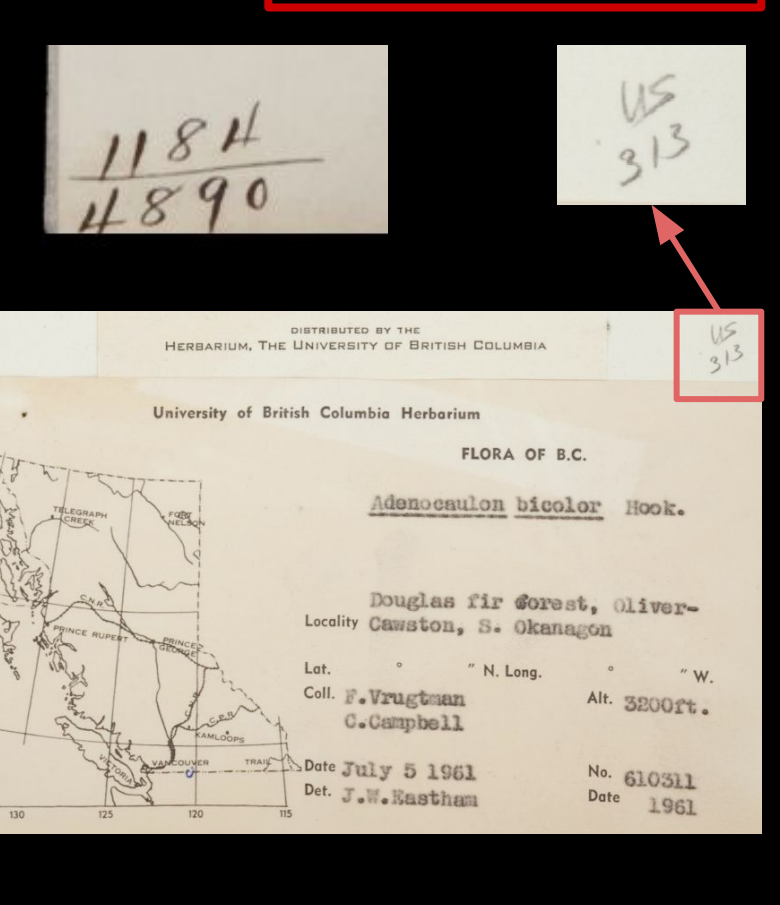

## **Targeted** Data Fields

**Country**

**State**

**County**

**Location**

**Elevation (min / max / units)**

**Latitude & Longitude**

**Collector Name (Primary)** 

**Other Collector(s)**

**Collector Number (numeric / verbatim)**

**Collection Date (start / end)**

[http://sweetgum.nybg.org/science/docs/Quick\\_Reference\\_Guide\\_to\\_Fields.pdf](http://sweetgum.nybg.org/science/docs/Quick_Reference_Guide_to_Fields.pdf)

# Looking for Clues?

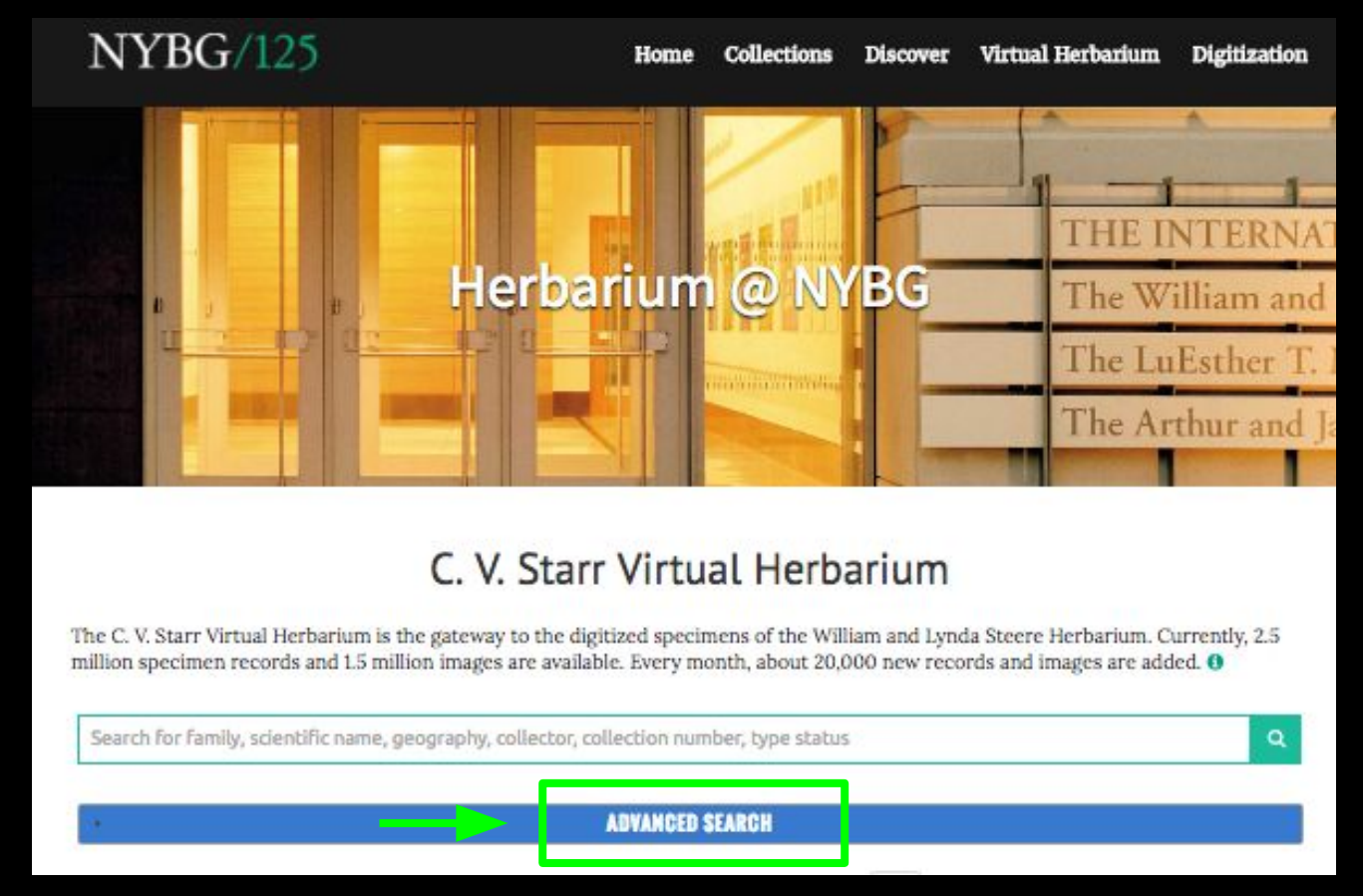

[www.nybg.org/vh](http://www.nybg.org/vh) Search for existing digitized collections in the NYBG database which bear resemblance to the specimen you are now trying to transcribe

# Looking for Clues?

### *Collector*

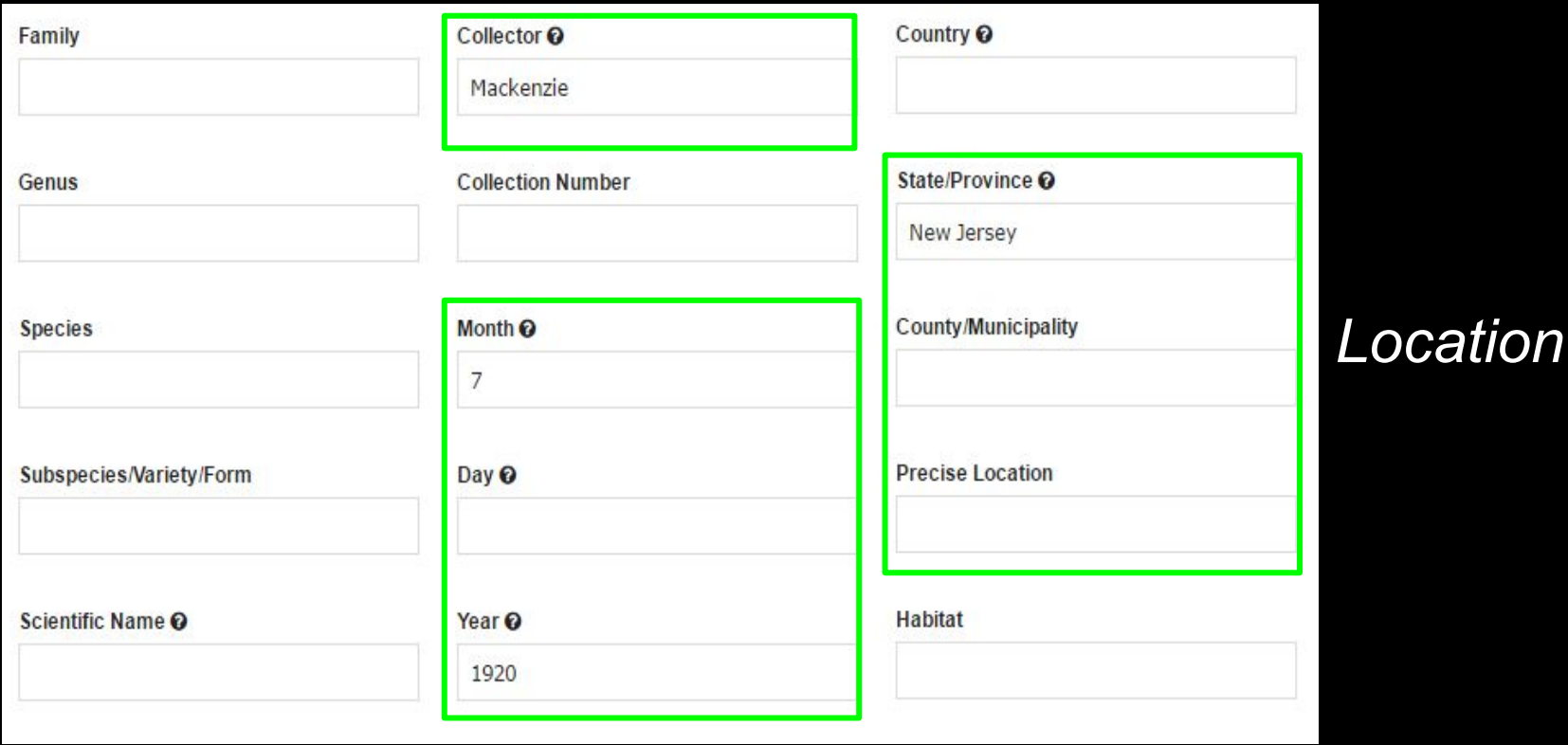

*Date*

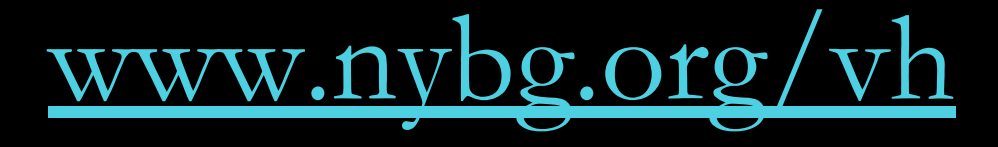

# Looking for Clues?

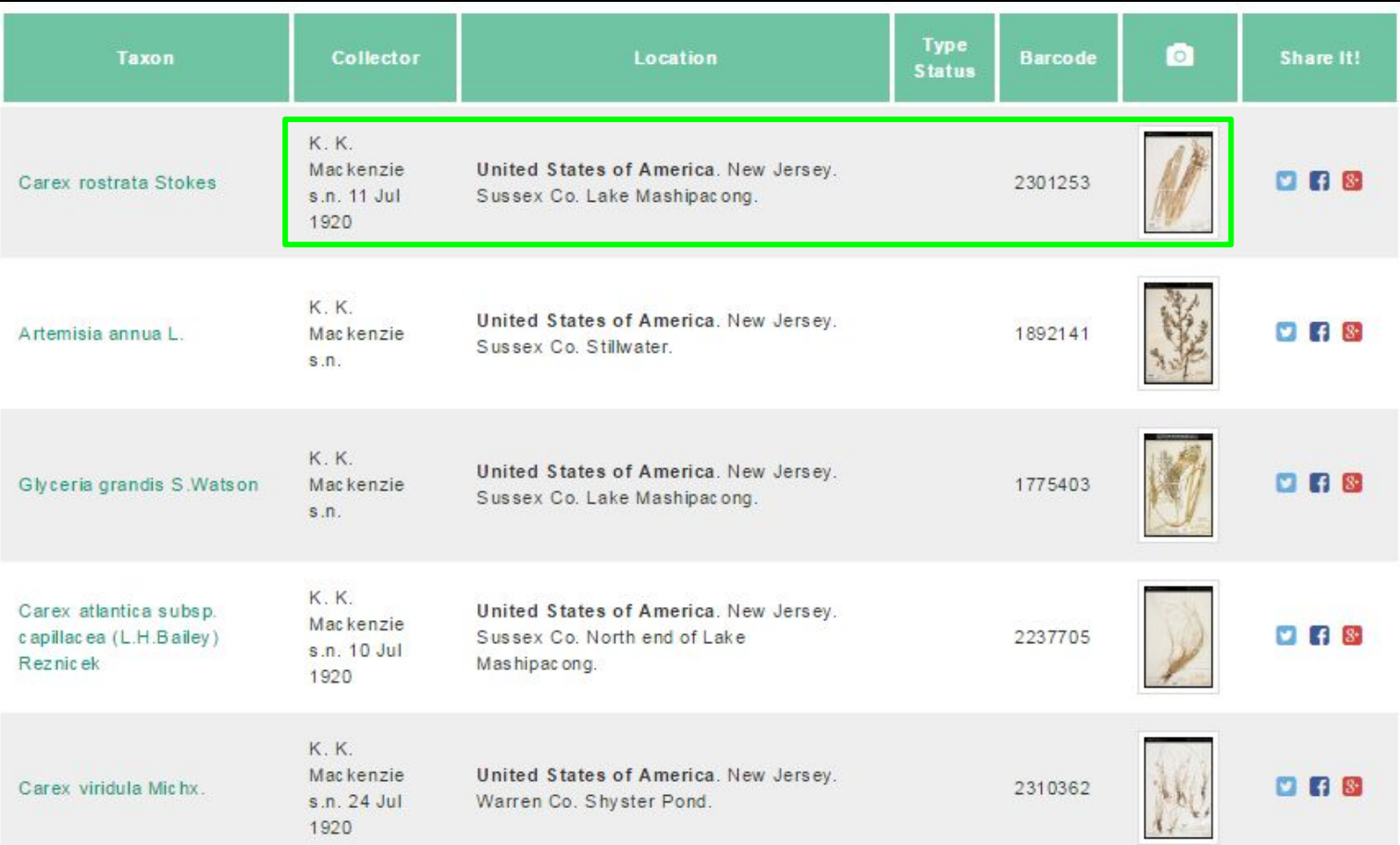

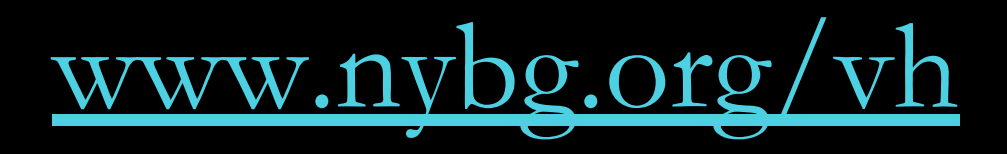

## Other Resources:

**Collector Name References**

**[Harvard Index of Botanist Names](http://kiki.huh.harvard.edu/databases/botanist_index.html)**

**Geography References**

**[Statoids](http://www.statoids.com/)** → Administrative divisions (Country/ State/ County) **[Geonames](http://www.geonames.org/)** → Finding/verifying precice locations **[Google](https://www.google.com/) / [Google Maps](https://www.google.com/maps/search/)** → Finding/verifying precice locations

(All text in blue  $=$  clickable links!)

### NYBG Virtual Volunteer Homepage

### [www.nybg.org/virtual-volunteer](http://www.nybg.org/virtual-volunteer)

### Virtual Volunteering @ NYBG

You can contribute to scientific research from anywhere as an active participant in one of our digital transcription expeditions. All active online volunteers are eligible to receive NYBG volunteer benefits\*

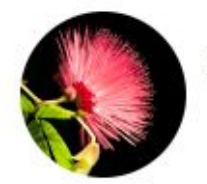

Let's get started! Track the progress of our active projects!

#### **GEOGRAPHY: US STATE SPOTTER**

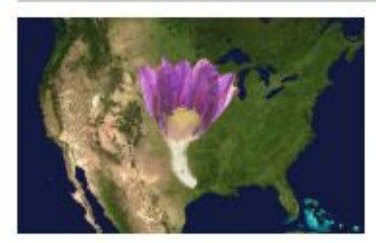

#### Participate Now!

Help uncover occurrence data from some of NYBG's oldest specimens from North America. Your focused mission is to help identify the correct US State where each plant was collected in the wild. This expedition is a great introduction for those who have never tried interpreting scientific specimens before. In the spirit of discovery, I hope you will help us connect researchers to essential blodiversity data!

#### TROPICAL INVESTIGATIONS: MELASTOMATACEAE OF THE NEW WORLD

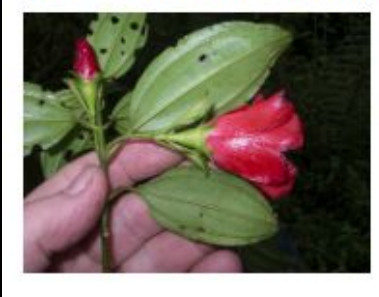

#### Participate Now!

Princess flowers (Melastomataceae) are one of the largest plant families, with over 5000 unique species. known from around the world. NYBG scientist and world-specialist in the Melastomataceae family, Fablan Michelangell, has spent over a decade investigating the specialized ecological-roles, and complex evolutionary and biogeographical history of these magnificent plants. As citizen scientists, you can help Fabian and his team to investigate each species in this family by transcribing preserved plant collections from the NYBG Herbarlum!

### NYBG Virtual Volunteer Homepage

### [www.nybg.org/virtual-volunteer](http://www.nybg.org/virtual-volunteer)

### Virtual Volunteering @ NYBG

You can contribute to scientific research from anywhere as an active participant in one of our digital transcription expeditions. All active online volunteers are eligible to receive NYBG volunteer benefits\*

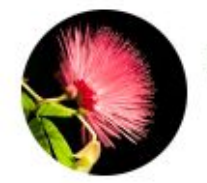

Let's get started! Track the progress of our active projects!

#### **GEOGRAPHY: US STATE SPOTTER**

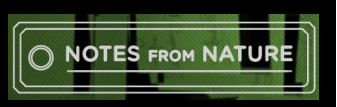

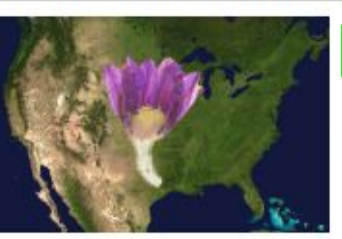

#### *← Click to Participate!*

Help uncover occurrence data from some of NYBG's oldest specimens from North America. Your focused mission is to help identify the correct US State where each plant was collected in the wild. This expedition is a great introduction for those who have never tried interpreting scientific specimens before. In the spirit of discovery, I hope you will help us connect researchers to essential blodiversity data!

### **DIGIVOL**

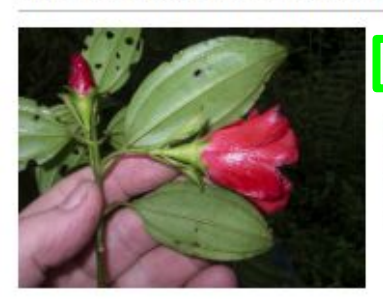

#### Participate Now!

TROPICAL INVESTIGATIONS: MELASTOMATACEAE OF THE NEW WORLD

Participate Now!

#### *← Click to Participate!*

Princess flowers (Melastomataceae) are one of the largest plant families, with over 5000 unique species. known from around the world. NYBG scientist and world-specialist in the Melastomataceae family, Fablan Michelangell, has spent over a decade investigating the specialized ecological-roles, and complex evolutionary and biogeographical history of these magnificent plants. As citizen scientists, you can help Fabian and his team to investigate each species in this family by transcribing preserved plant collections from the NYBG Herbarium!

## Notes From Nature

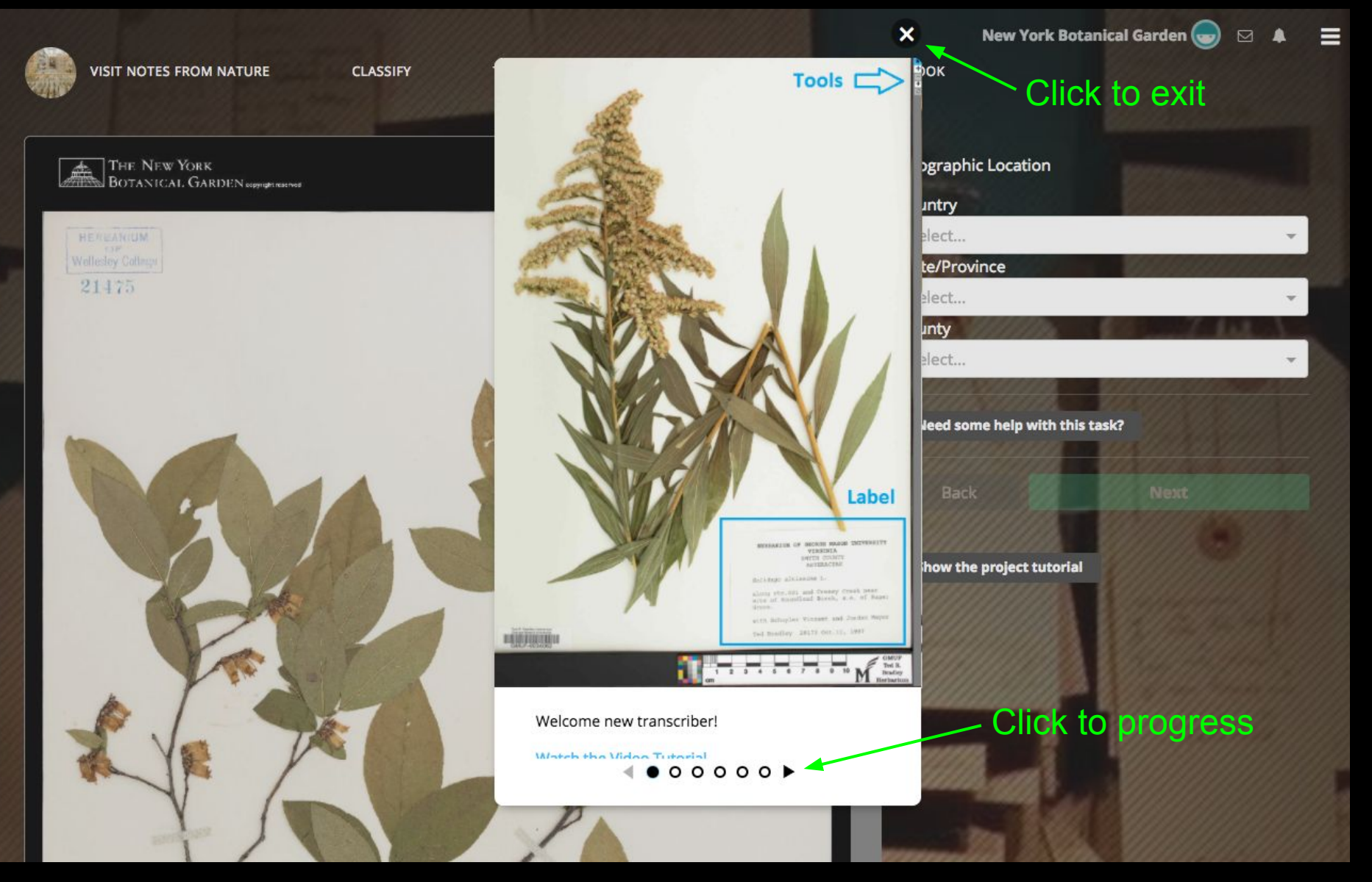

Project Tutorial

### Specimen Viewer Window **Navigation Tools** Data Entry Window

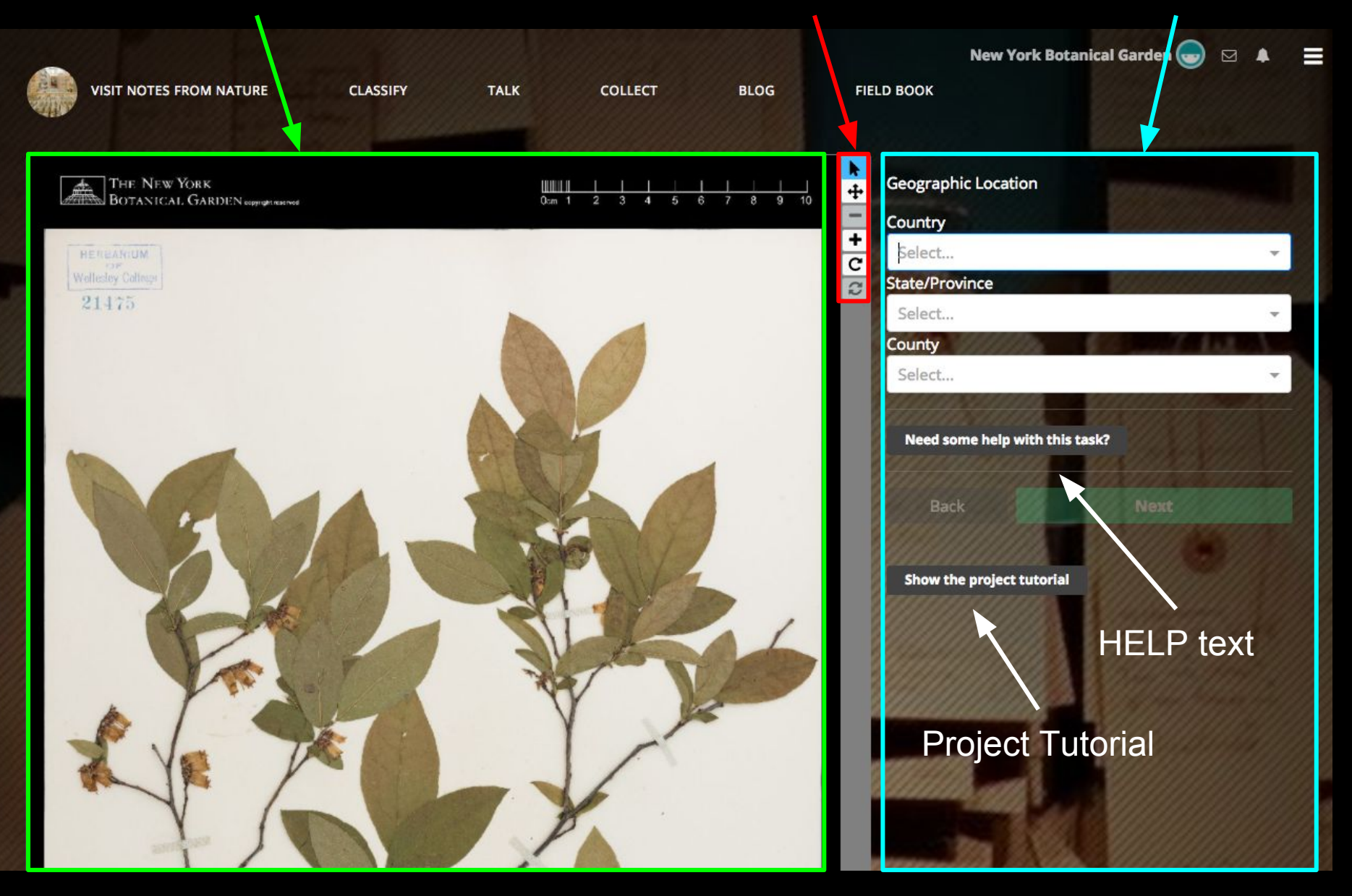

### Pan & Zoom to show **Collection Label**

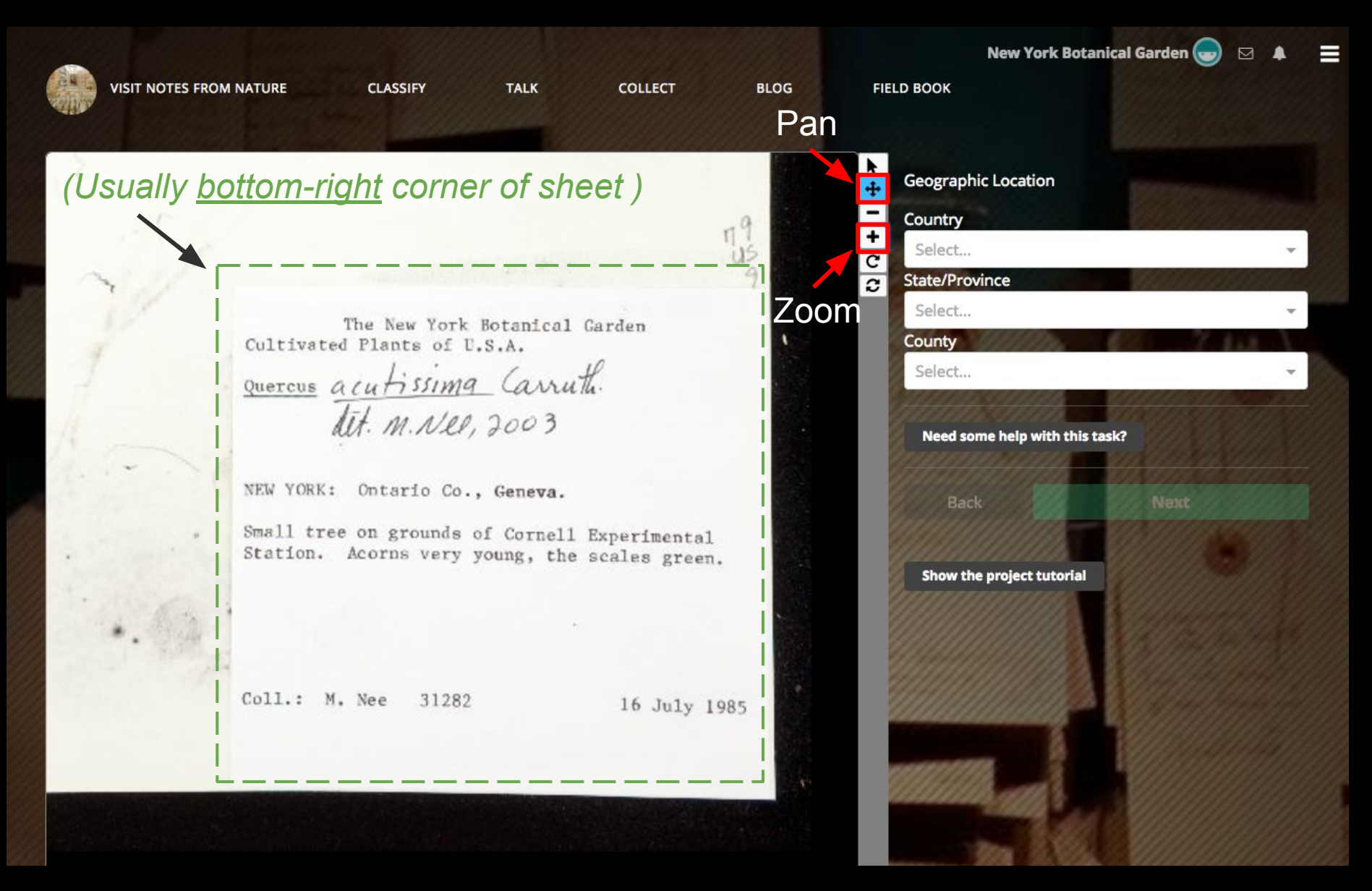

### Search for target data ...... Enter fields on each page

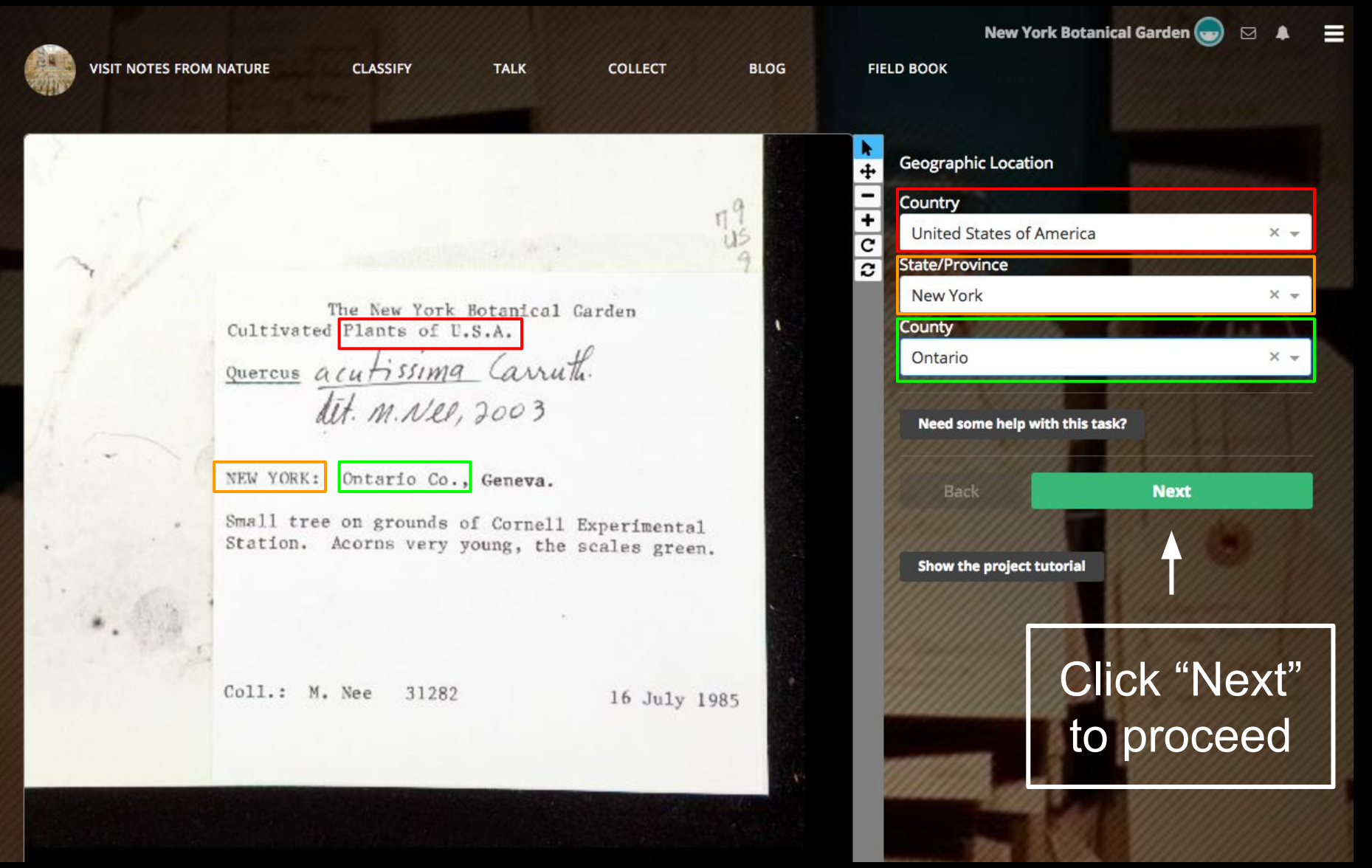

### The final page...

 $111$ 

US.

The New York Botanical Garden Cultivated Plants of U.S.A.

quercus acutissima Carruth. dit. M.Nel, 2003

NEW YORK: Ontario Co., Geneva.

Small tree on grounds of Cornell Experimental Station. Acorns very young, the scales green.

Coll.: M. Nee 31282

16 July 1985

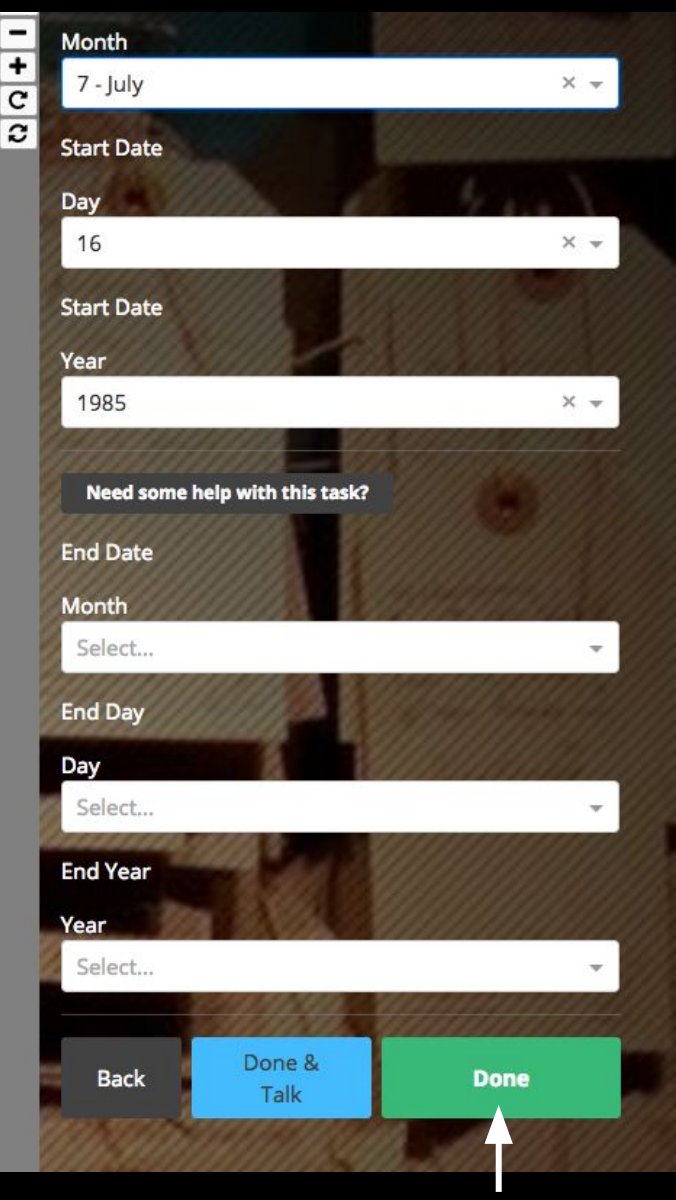

### Click "**Done**" to finish & submit

### The final page...

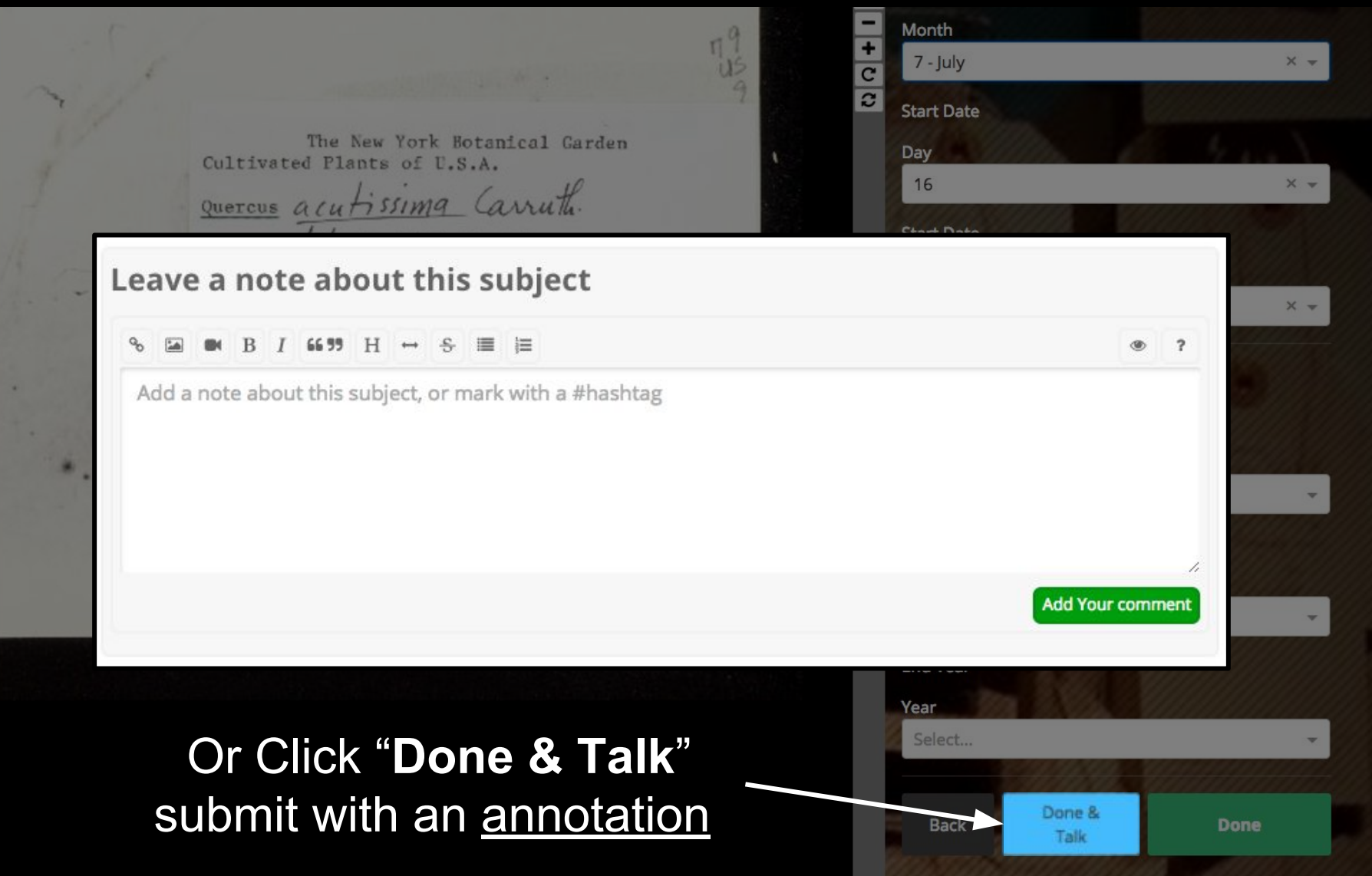

# Standard **#tags** for commenting!

#nybg #error #handwriting #focus #unclear #field

#country #state #county #location #elevation

#latlong #collectorname #collectornumber #othercollectors #date

## DIGIVOL

**DIGIVOL** Expedition

1 My Profile ♥

/alidate tas

# **NYBG**

**Click** 

to

begin

### **Tropical Investigations:** Melastomataceae of the New **World**

Princess flowers (Melastomataceae) are one of the largest plant families, with over 5000 unique species known from around the world. Their morphologically diverse fruits and flowers provide important food resources for birds, insects and mammals, and numerous species have co-evolved with ants--providing specialized shelters in exchange for protection from predators. Easily recognizable by the characteristic vein pattern on their leaves, this charismatic group of trees and shrubs are a conspicuous component of most wet tropical ecosystems. New York Botanical Garden scientist and world-specialist in the Melastomataceae family, Fabian Michelangeli, has spent over a decade investigating the specialized ecological-roles, and complex evolutionary and biogeographical history of these magnificent plants. **Through field** laboratory research, and careful study of herbarium...

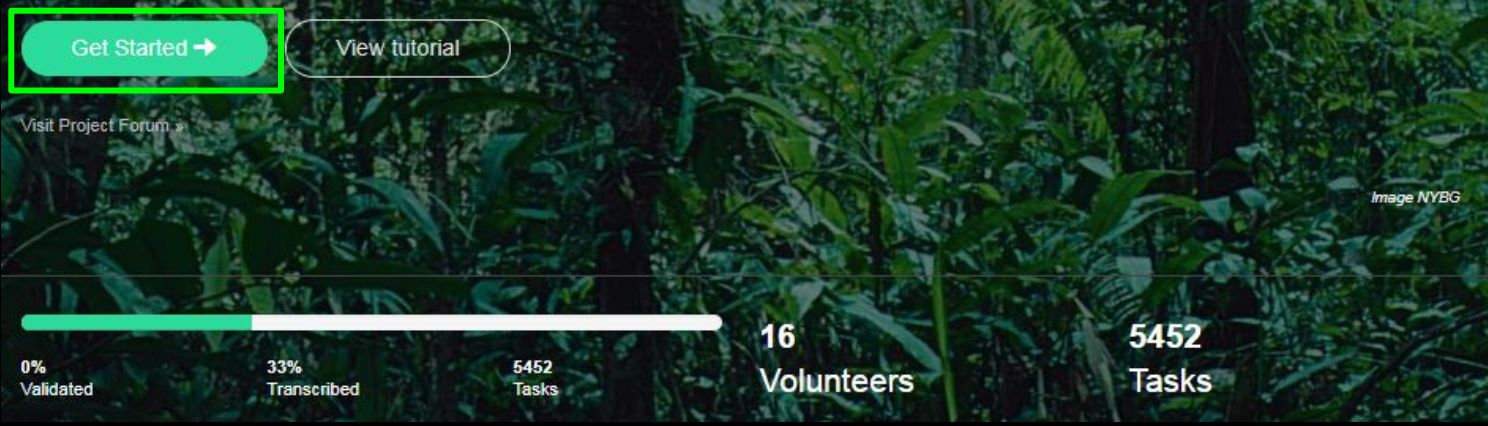

**DIGIVOL** Tropical Investigations: Melastomataceae of the New World NYBG-MELASTOMATACEAE-I-

03145405.jpg Catalog Number 3145405 **[4] Share** 

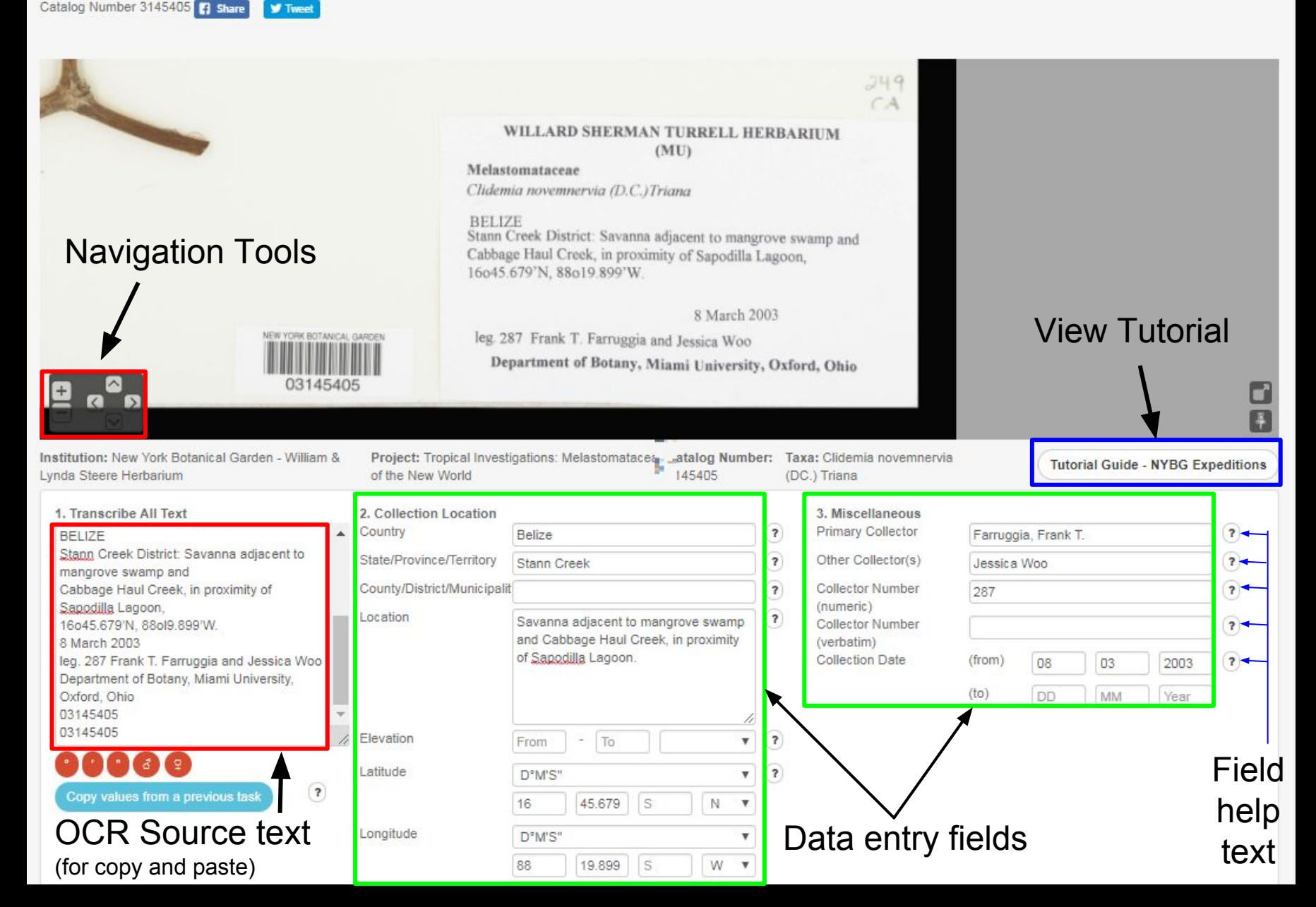

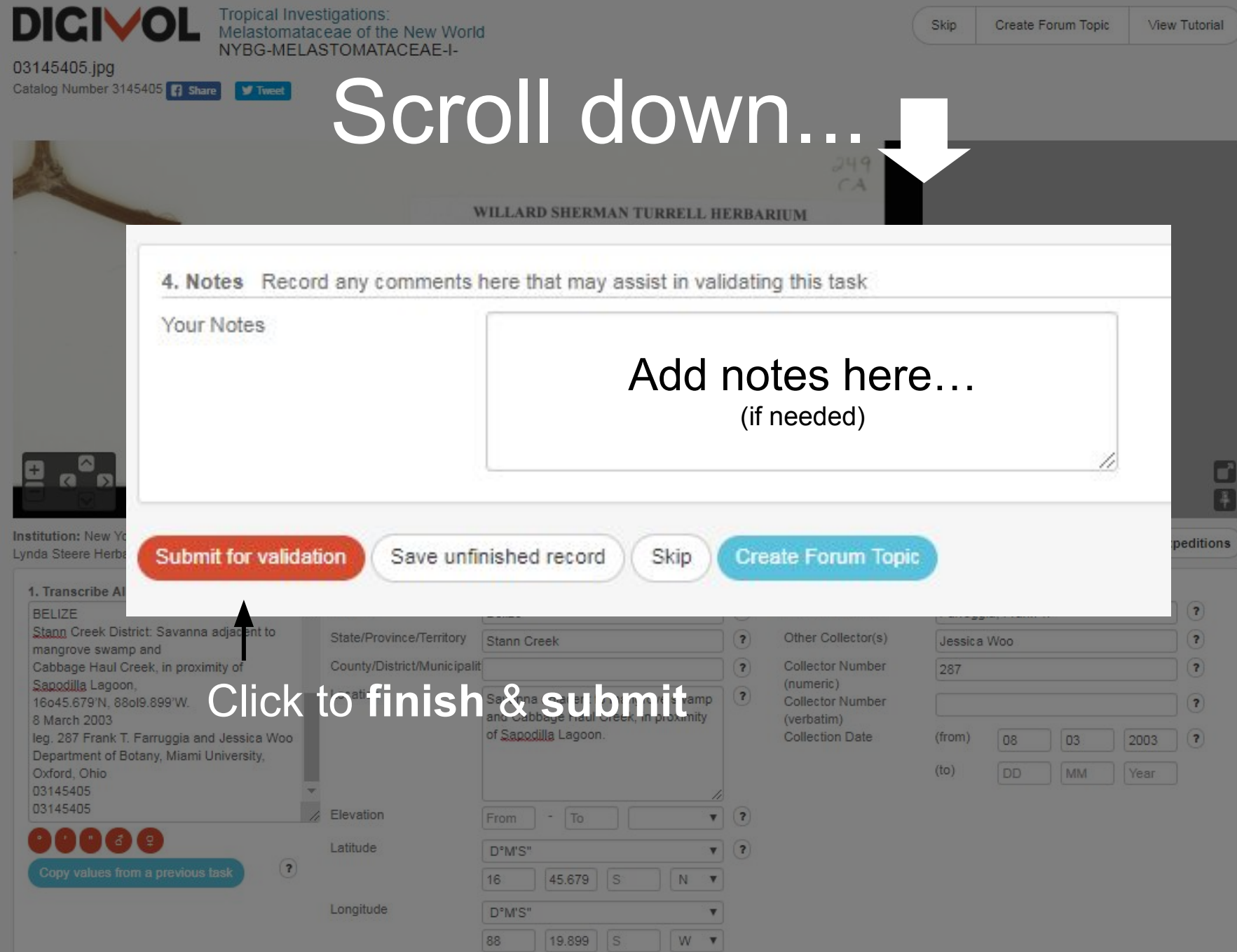

# Standard **#tags** for Notes!

#nybg #error #handwriting #focus #unclear #field

#country #state #county #location #elevation

#latlong #collectorname #collectornumber #othercollectors #date

Detailed instructions → [http://sweetgum.nybg.org/science/docs/Tips\\_for\\_Commenting.pdf](http://sweetgum.nybg.org/science/docs/Tips_for_Commenting.pdf)

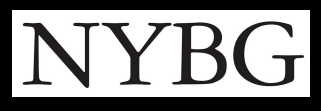

# Now it's *your* turn! → [www.nybg.org/virtual-volunteer](http://www.nybg.org/virtual-volunteer) ←

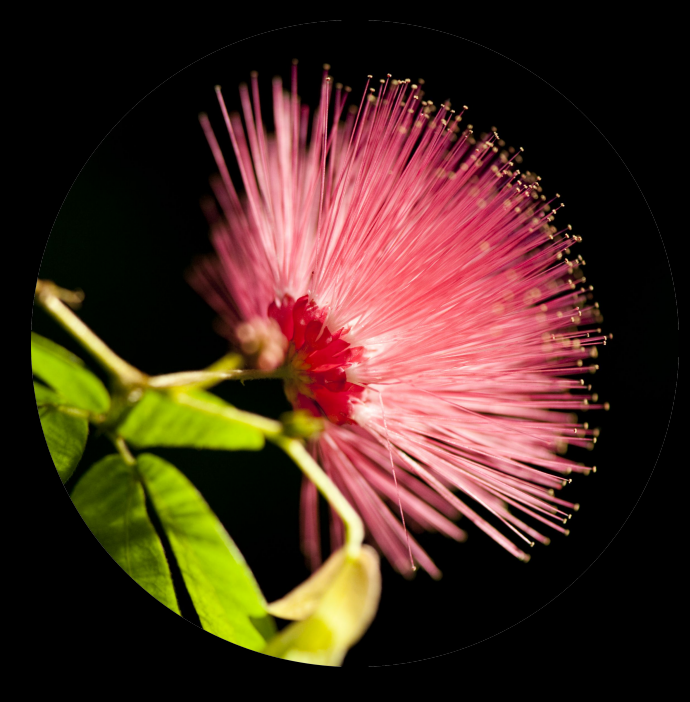

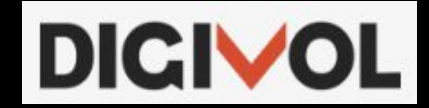

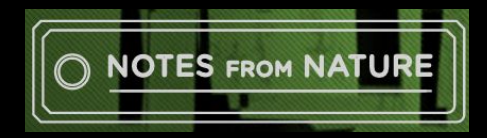